## **An Introduction to the Next Generation Verification Language – Vlang**

Puneet Goel <puneet@coverify.com> Sumit Adhikari <sumit.adhikari@nxp.com>

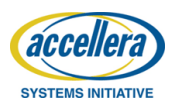

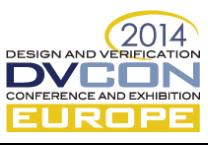

## **In this section …**

#### **Verification Trends and Challenges**

**Vlang Language Features and Implementation**

**Widening the Horizon**

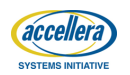

2

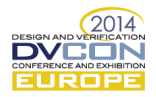

#### **The Trend**

- ▶ **More and more designs are being verified using Emulation Platforms**
- $\blacktriangleright$  Shorter product cycles are driving design teams to use Virtual Platforms

- ▶ Contemporary Verification Languages were drafted with RTL simulation in mind
- ▶ SV perfomance becomes a bottleneck when testbenching Emulation/ESL Platforms
- ▶ SV DPI overhead adds to testbench performance woes

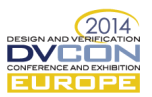

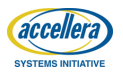

#### **The Trend**

- $\blacktriangleright$  More and more designs are being verified using Emulation Platforms
- ▶ **Shorter product cycles are driving design teams to use Virtual Platforms**

- ▶ Contemporary Verification Languages were drafted with RTL simulation in mind
- ▶ SV perfomance becomes a bottleneck when testbenching Emulation/ESL Platforms
- ▶ SV DPI overhead adds to testbench performance woes

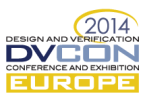

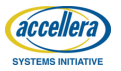

#### **The Trend**

- $\blacktriangleright$  More and more designs are being verified using Emulation Platforms
- $\blacktriangleright$  Shorter product cycles are driving design teams to use Virtual Platforms

- ▶ **Contemporary Verification Languages were drafted with RTL simulation in mind**
- ▶ SV perfomance becomes a bottleneck when testbenching Emulation/ESL Platforms
- ▶ SV DPI overhead adds to testbench performance Contemporary Verification Languages were<br>
drafted with RTL simulation in mind<br>
SV perfomance becomes a bottleneck when<br>
testbenching Emulation/ESL Platforms<br>
SV DPI overhead adds to testbench performance<br>
woes

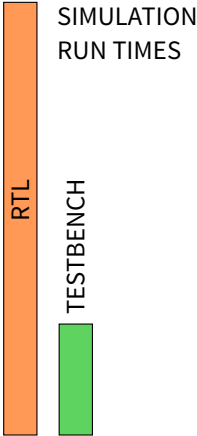

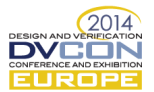

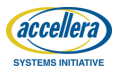

#### **The Trend**

- $\blacktriangleright$  More and more designs are being verified using Emulation Platforms
- $\blacktriangleright$  Shorter product cycles are driving design teams to use Virtual Platforms

- ▶ Contemporary Verification Languages were drafted with RTL simulation in mind
- ▶ **SV perfomance becomes a bottleneck when testbenching Emulation/ESL Platforms**
- ▶ SV DPI overhead adds to testbench performance Contemporary Verification Languages were<br>
drafted with RTL simulation in mind<br>
SV perfomance becomes a bottleneck when<br>
testbenching Emulation/ESL Platforms<br>
SV DPI overhead adds to testbench performance<br>
woes

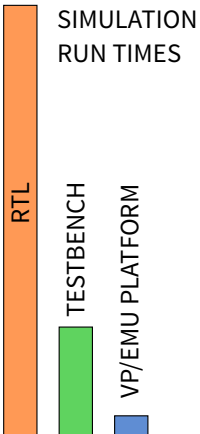

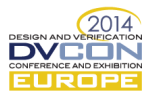

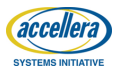

#### **The Trend**

- $\blacktriangleright$  More and more designs are being verified using Emulation Platforms
- $\blacktriangleright$  Shorter product cycles are driving design teams to use Virtual Platforms

- ▶ Contemporary Verification Languages were drafted with RTL simulation in mind
- ▶ SV perfomance becomes a bottleneck when testbenching Emulation/ESL Platforms **performance works**<br> **performance becomes a bottleneck when**<br> **performance becomes a bottleneck when**<br> **performance becomes a bottleneck when**<br> **performance woes**<br> **performance woes**
- ▶ **SV DPI overhead adds to testbench**

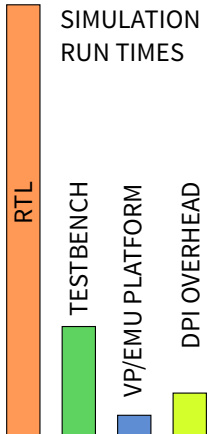

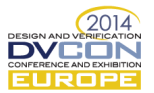

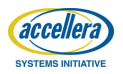

#### **The Trend**

#### ▶ *The Free Lunch is over*

▶ The numbers of cores in server processors are projected to grow to hundreds in next 5 years

- ▶ Possible to partition RTL structurally because all variables are statically allocated
- $\triangleright$  No such automatic partioning possible for the dynamically allocated testbench
- ▶ Contemporary Verification Languages do not support parallel programming for behavioral code

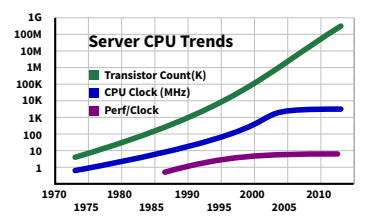

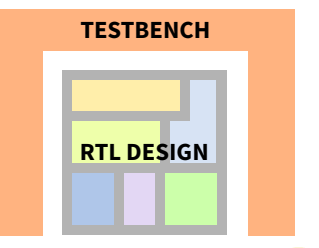

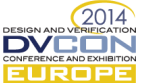

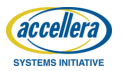

#### **The Trend**

- ▶ *The Free Lunch is over*
- ▶ **The numbers of cores in server processors are projected to grow to hundreds in next 5 years**

- ▶ Possible to partition RTL structurally because all variables are statically allocated
- $\triangleright$  No such automatic partioning possible for the dynamically allocated testbench
- ▶ Contemporary Verification Languages do not support parallel programming for behavioral code

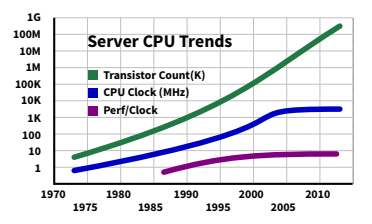

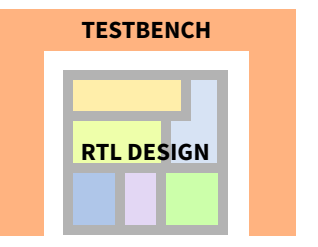

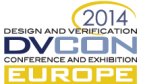

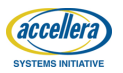

#### **The Trend**

- ▶ *The Free Lunch is over*
- ▶ The numbers of cores in server processors are projected to grow to hundreds in next 5 years

- ▶ **Possible to partition RTL structurally because all variables are statically allocated**
- $\triangleright$  No such automatic partioning possible for the dynamically allocated testbench
- ▶ Contemporary Verification Languages do not support parallel programming for behavioral code

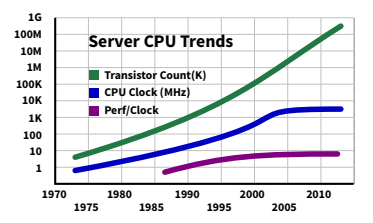

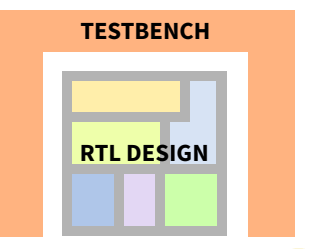

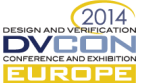

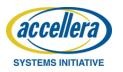

#### **The Trend**

- ▶ *The Free Lunch is over*
- ▶ The numbers of cores in server processors are projected to grow to hundreds in next 5 years

- ▶ Possible to partition RTL structurally because all variables are statically allocated
- ▶ **No such automatic partioning possible for the dynamically allocated testbench**
- ▶ Contemporary Verification Languages do not support parallel programming for behavioral code

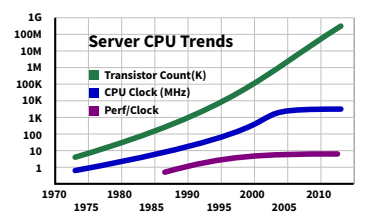

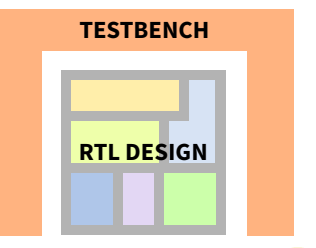

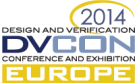

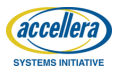

#### **The Trend**

- ▶ *The Free Lunch is over*
- ▶ The numbers of cores in server processors are projected to grow to hundreds in next 5 years

- ▶ Possible to partition RTL structurally because all variables are statically allocated
- $\triangleright$  No such automatic partioning possible for the dynamically allocated testbench
- ▶ **Contemporary Verification Languages do not support parallel programming for behavioral code**

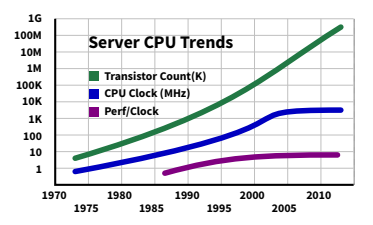

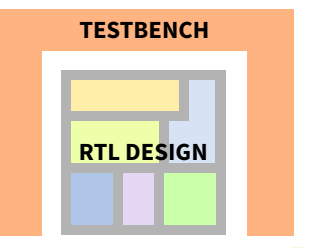

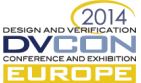

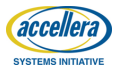

## **In this section …**

**Verification Trends and Challenges**

**Vlang Language Features and Implementation**

**Widening the Horizon**

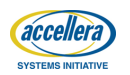

5

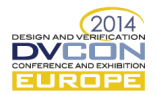

System Verilog integrates tightly with RTL; Vlang with System Level

- ▶ Vlang is built on top of D Programming Language which provides ABI compatibility with C/C++
- ▶ Vlang interfaces with RTL using DPI
	- ▶ DPI overhead is compensated by parallel execution of testbench
- ▶ Vlang offers zero communication overhead when integrating with Emulation Platforms and with Virtual Platforms

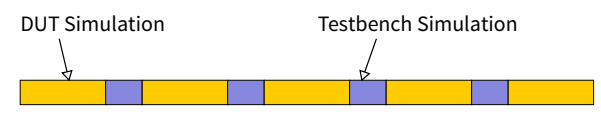

#### **SystemVerilog Simulation**

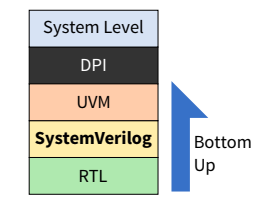

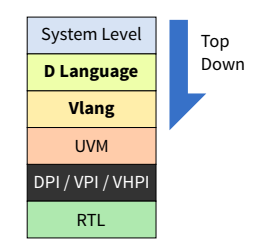

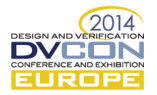

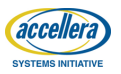

System Verilog integrates tightly with RTL; Vlang with System Level

- ▶ Vlang is built on top of D Programming Language which provides ABI compatibility with C/C++
- ▶ Vlang interfaces with RTL using DPI
	- ▶ DPI overhead is compensated by parallel execution of testbench
- ▶ Vlang offers zero communication overhead when integrating with Emulation Platforms and with Virtual Platforms

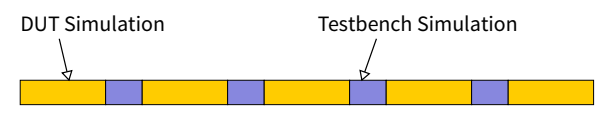

#### **SystemVerilog Simulation**

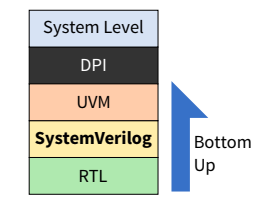

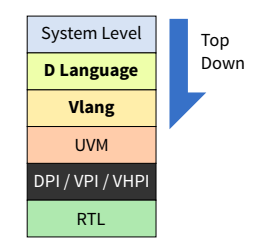

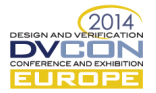

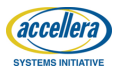

System Verilog integrates tightly with RTL; Vlang with System Level

- ▶ **Vlang is built on top of D Programming Language which provides ABI compatibility with C/C++**
- ▶ Vlang interfaces with RTL using DPI
	- ▶ DPI overhead is compensated by parallel execution of testbench
- ▶ Vlang offers zero communication overhead when integrating with Emulation Platforms and with Virtual Platforms

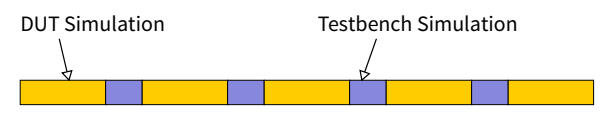

#### **SystemVerilog Simulation**

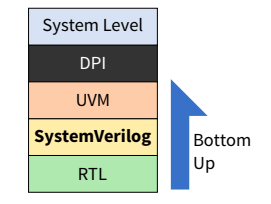

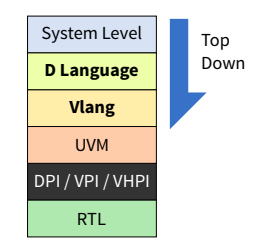

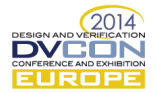

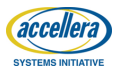

System Verilog integrates tightly with RTL; Vlang with System Level

- ▶ Vlang is built on top of D Programming Language which provides ABI compatibility with C/C++
- ▶ **Vlang interfaces with RTL using DPI**
	- ▶ **DPI overhead is compensated by parallel execution of testbench**
- ▶ Vlang offers zero communication overhead when integrating with Emulation Platforms and with Virtual Platforms

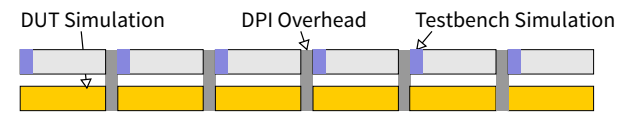

#### **Vlang RTL Cosimulation**

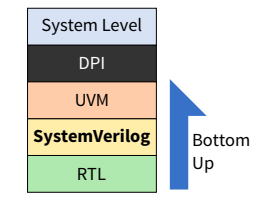

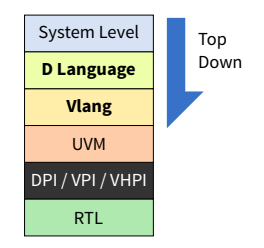

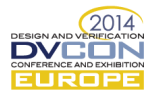

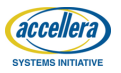

System Verilog integrates tightly with RTL; Vlang with System Level

- ▶ Vlang is built on top of D Programming Language which provides ABI compatibility with C/C++
- ▶ Vlang interfaces with RTL using DPI
	- ▶ DPI overhead is compensated by parallel execution of testbench
- ▶ **Vlang offers zero communication overhead when integrating with Emulation Platforms and with Virtual Platforms**

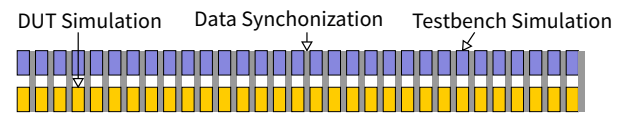

#### **Vlang Cosimulation with Virtual/Emulation Platforms**

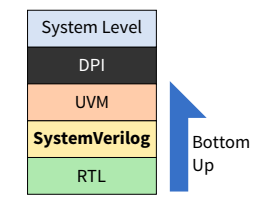

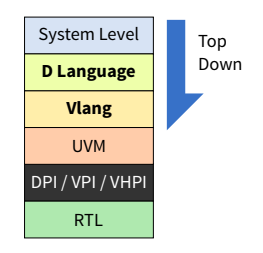

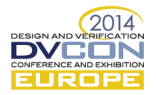

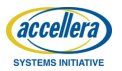

#### **Vlang Core Infrastructure**

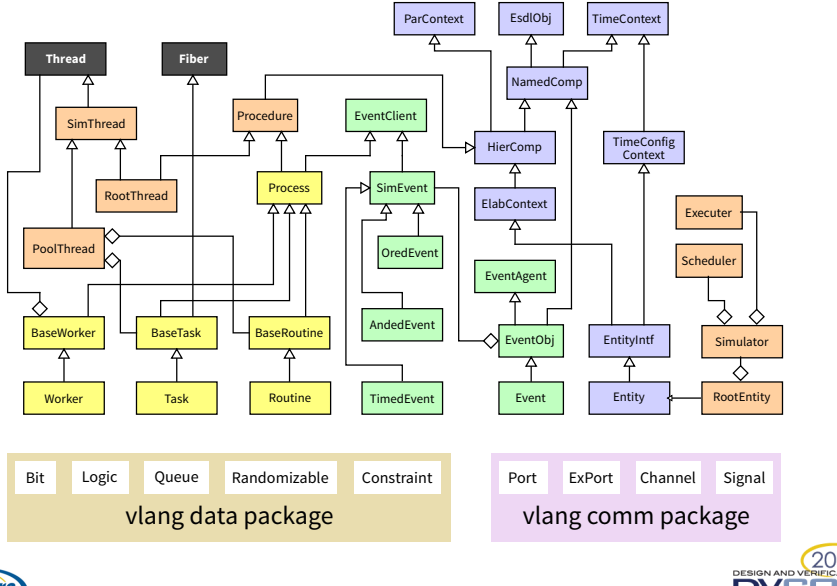

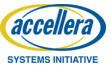

2014

ONFERENCE AND EXHIBITION JRO

#### **Processes in Vlang**

- ▶ **Processes and Forks (and for that matter everything else) in Vlang is an object**
	- ▶ **You can pass an Event, a Process, or a Fork as an argument to a function**
- $\blacktriangleright$  Joining a fork can be done flexibly with the Fork object
- ▶ Forks and Processes can be suspended, disabled, aborted etc

```
void frop() {
  Fork zoo = fork({ // fork1
       foo();
     },
     { // fork2
       bar();
     }).joinAny();
  // Some Code
  zoo.join();
  zoo.abortTree();
}
void foo() {
  auto proc = Process.self();
  proc.abortTree();
}
void bar() {
  // wait for fork branch
  Fork ff = Fork.set(f()):
  ff.joinAny();
  // ....
}
```
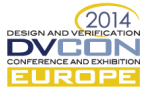

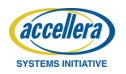

#### **Processes in Vlang**

- ▶ Processes and Forks (and for that matter everything else) in Vlang is an object
	- ▶ You can pass an Event, a Process, or a Fork as an argument to a function
- ▶ **Joining a fork can be done flexibly with the Fork object**
- ▶ Forks and Processes can be suspended, disabled, aborted etc

```
void frop() {
  Fork \, zoo = fork({ // fork1
       foo();
     },
     { // fork2
       bar();
     }).joinAny();
  // Some Code
  zoo.join();
  zoo.abortTree();
}
void foo() {
  auto proc = Process.self();
  proc.abortTree();
}
void bar() {
  // wait for fork branch
  Fork ff = Fork.set(f()):
  ff.joinAny();
  // ....
}
```
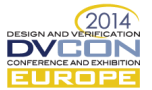

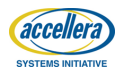

#### **Processes in Vlang**

- ▶ Processes and Forks (and for that matter everything else) in Vlang is an object
	- ▶ You can pass an Event, a Process, or a Fork as an argument to a function
- $\blacktriangleright$  Joining a fork can be done flexibly with the Fork object
- ▶ **Forks and Processes can be suspended, disabled, aborted etc**

```
void frop() {
  Fork \, zoo = fork({ // fork1
       foo();
     },
     { // fork2
       bar();
     }).joinAny();
  // Some Code
  zoo.join();
  zoo.abortTree();
}
void foo() {
  auto proc = Process.self();
  proc.abortTree();
}
void bar() {
  // wait for fork branch
  Fork ff = Fork.set(f()):
  ff.joinAny();
  // ....
}
```
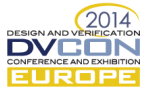

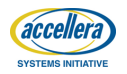

- ▶ **System Verilog style** *Constrained Randomization*
- ▶ Class needs to be derived from Randomizable
- ▶ mixin Randomization magic makes randomize polymorphic
- $\triangleright$  Within UVM (and that is what matters) all the ugliness is gone
- ▶ Support for common arithmetic, logical and comparison operators
- ▶ Support for array and dynamic array randomization
- ▶ Support for if-else, foreach
	- ▶ Can be freely nested

```
class Foo: Randomizable {
 mixin Randomization;
 @rand!8 byte[] foo;
 @rand Logic!12 baz;
}
class Bar: Foo {
  mixin Randomization;
  @rand ubyte[8] bar;
  Constraint! q{
    foo.length > 2; // array
    \texttt{baz}[0..8] == 16;} cstFooLength;
  Constraint! q{
    foreach(i, f; bar) f <= i;
    foreach(i, f; foo) {
      if(i > 4) /*condition*/
        f + i < 32 && f > 16;
    }
  } cstFoo;
}
void main() {
  Foo randObj = new Bar();
  for (size_t i=0; i!=10; ++i) {
    randObj.randomize();
  }
}
```
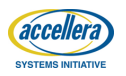

- ▶ System Verilog style *Constrained Randomization*
- ▶ **Class needs to be derived from Randomizable**
- ▶ mixin Randomization magic makes randomize polymorphic
- $\triangleright$  Within UVM (and that is what matters) all the ugliness is gone
- ▶ Support for common arithmetic, logical and comparison operators
- ▶ Support for array and dynamic array randomization
- ▶ Support for if-else, foreach
	- ▶ Can be freely nested

```
class Foo: Randomizable {
 mixin Randomization;
 @rand!8 byte[] foo;
 @rand Logic!12 baz;
}
class Bar: Foo {
  mixin Randomization;
  @rand ubyte[8] bar;
  Constraint! q{
    foo.length > 2; // array
    \texttt{baz}[0..8] == 16;} cstFooLength;
  Constraint! q{
    foreach(i, f; bar) f <= i;
    foreach(i, f; foo) {
      if(i > 4) /*condition*/
        f + i < 32 && f > 16;
    }
  } cstFoo;
}
void main() {
  Foo randObj = new Bar();
  for (size_t i=0; i!=10; ++i) {
    randObj.randomize();
  }
}
```
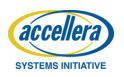

- ▶ System Verilog style *Constrained Randomization*
- ▶ Class needs to be derived from Randomizable
- ▶ **mixin Randomization magic makes randomize polymorphic**
- $\triangleright$  Within UVM (and that is what matters) all the ugliness is gone
- ▶ Support for common arithmetic, logical and comparison operators
- ▶ Support for array and dynamic array randomization
- ▶ Support for if-else, foreach
	- ▶ Can be freely nested

```
class Foo: Randomizable {
 mixin Randomization;
 @rand!8 byte[] foo;
 @rand Logic!12 baz;
}
class Bar: Foo {
 mixin Randomization;
  @rand ubyte[8] bar;
  Constraint! q{
    foo.length > 2; // array
    \texttt{baz}[0..8] == 16;} cstFooLength;
  Constraint! q{
    foreach(i, f; bar) f <= i;
    foreach(i, f; foo) {
      if(i > 4) /*condition*/
        f + i < 32 && f > 16;
    }
  } cstFoo;
}
void main() {
  Foo randObj = new Bar();
  for (size_t i=0; i!=10; ++i) {
    randObj.randomize();
  }
}
```
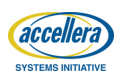

- ▶ System Verilog style *Constrained Randomization*
- ▶ Class needs to be derived from Randomizable
- ▶ mixin Randomization magic makes randomize polymorphic
- ▶ **Within UVM (and that is what matters) all the ugliness is gone**
- ▶ Support for common arithmetic, logical and comparison operators
- ▶ Support for array and dynamic array randomization
- ▶ Support for if-else, foreach
	- ▶ Can be freely nested

```
class Foo: uvm_object {
 mixin uvm_object_utils;
 @rand!8 byte[] foo;
 @rand Logic!12 baz;
}
class Bar: Foo {
 mixin uvm_object_utils;
  @rand ubyte[8] bar;
  Constraint! q{
    foo.length > 2; // array
    \texttt{baz}[0..8] == 16;} cstFooLength;
  Constraint! q{
    foreach(i, f; bar) f <= i;
    foreach(i, f; foo) {
      if(i > 4) /*condition*/
        f + i < 32 && f > 16;
    }
  } cstFoo;
}
void main() {
  Foo randObj = new Bar();
  for (size_t i=0; i!=10; ++i) {
    randObj.randomize();
  }
}
```
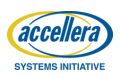

- ▶ System Verilog style *Constrained Randomization*
- ▶ Class needs to be derived from Randomizable
- ▶ mixin Randomization magic makes randomize polymorphic
- $\triangleright$  Within UVM (and that is what matters) all the ugliness is gone
- ▶ **Support for common arithmetic, logical and comparison operators**
- ▶ Support for array and dynamic array randomization
- ▶ Support for if-else, foreach
	- ▶ Can be freely nested

```
class Foo: uvm_object {
  mixin uvm_object_utils;
 @rand!8 byte[] foo;
 @rand Logic!12 baz;
}
class Bar: Foo {
  mixin uvm_object_utils;
  @rand ubyte[8] bar;
  Constraint! q{
    foo.length > 2; // array
    \frac{baz[0..8]}{=} == 16;
  } cstFooLength;
  Constraint! q{
    foreach(i, f; bar) f <= i;
    foreach(i, f; foo) {
      if(i > 4) /*condition*/
        f + i < 32 && f > 16;
    }
  } cstFoo;
}
void main() {
  Foo randObj = new Bar();
  for (size_t i=0; i!=10; ++i) {
    randObj.randomize();
  }
}
```
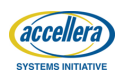

- ▶ System Verilog style *Constrained Randomization*
- ▶ Class needs to be derived from Randomizable
- ▶ mixin Randomization magic makes randomize polymorphic
- $\triangleright$  Within UVM (and that is what matters) all the ugliness is gone
- ▶ Support for common arithmetic, logical and comparison operators
- ▶ **Support for array and dynamic array randomization**
- ▶ Support for if-else, foreach
	- ▶ Can be freely nested

```
class Foo: uvm_object {
  mixin uvm_object_utils;
  @rand!8 byte[] foo;
 @rand Logic!12 baz;
}
class Bar: Foo {
  mixin uvm_object_utils;
  @rand ubyte[8] bar;
  Constraint! q{
    foo.length > 2; // array
    \texttt{baz}[0..8] == 16;} cstFooLength;
  Constraint! q{
    foreach(i, f; bar) f <= i;
    foreach(i, f; foo) {
      if(i > 4) /*condition*/
        f + i < 32 && f > 16;
    }
  } cstFoo;
}
void main() {
  Foo randObj = new Bar();
  for (size_t i=0; i!=10; ++i) {
    randObj.randomize();
  }
}
```
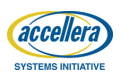

- ▶ System Verilog style *Constrained Randomization*
- $\blacktriangleright$  Class needs to be derived from Randomizable
- ▶ mixin Randomization magic makes randomize polymorphic
- $\triangleright$  Within UVM (and that is what matters) all the ugliness is gone
- ▶ Support for common arithmetic, logical and comparison operators
- ▶ Support for array and dynamic array randomization
- ▶ **Support for if-else, foreach**
	- ▶ **Can be freely nested**

```
class Foo: uvm_object {
  mixin uvm_object_utils;
 @rand!8 byte[] foo;
 @rand Logic!12 baz;
}
class Bar: Foo {
  mixin uvm_object_utils;
  @rand ubyte[8] bar;
  Constraint! q{
    foo.length > 2; // array
    \texttt{baz}[0..8] == 16;} cstFooLength;
  Constraint! q{
    foreach(i, f; bar) f <= i;
    foreach(i, f; foo) {
      if(i > 4) /*condition*/
        f + i < 32 && f > 16;
    }
  } cstFoo;
}
void main() {
  Foo randObj = new Bar();
  for (size_t i=0; i!=10; ++i) {
    randObj.randomize();
  }
}
```
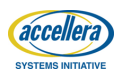

© Accellera Systems Initiative

 $a$ 

**SYSTEMS INITIATIVE** 

- ▶ **UDP @rand is used to identify the class elements that need randomization**
	- ▶ **UDP has no runtime performance or memory footprint overhead**
- ▶ A Constraint engine is initialized only when randomize is called on a *Randomizable Object* the first time
- ▶ Constraints are parsed and corresponding BDD equations are generated for each constraint block
	- $\triangleright$  To ease debug, these equations can be dumped using compile time flags
- ▶ *Randomization Stability* is incorporated by initializing each thread with its own random number generator and seed

```
override public CstBlock getCstExpr() {
  auto cstExpr = new CstBlock;
  cstExpr ~= (cstRandArrElem!q{bar}(_outer)).lte (cstRandArrIndex!q{bar}(_outer));
  /* IF Block: ( cstRandArrIndex!q{foo}(_outer)).gth ( cstRand(4, _outer))*/
  /*condition*/
  cstExpr ~= // Conditions
    ((cstRandArrIndex!q{foo}(_outer)).gth ( cstRand(4, _outer))).implies( // End of Conditions
      (((cstRandArrElem!q{foo}(_outer) + cstRandArrIndex!q{foo}(_outer)).lth
        (cstRand(32, _outer))) .logicAnd((cstRandArrElem!q{foo}(_outer)).gth
                                         (cstRand(16, outer))));
  // END OF BLOCK
    return cstExpr;
}
```
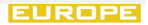

© Accellera Systems Initiative

}

**SYSTEMS INITIATIVE** 

 $a$ 

- ▶ UDP @rand is used to identify the class elements that need randomization
	- ▶ UDP has no runtime performance or memory footprint overhead
- ▶ **A Constraint engine is initialized only when randomize is called on a** *Randomizable Object* **the first time**
- ▶ Constraints are parsed and corresponding BDD equations are generated for each constraint block
	- $\triangleright$  To ease debug, these equations can be dumped using compile time flags
- ▶ *Randomization Stability* is incorporated by initializing each thread with its own random number generator and seed

```
override public CstBlock getCstExpr() {
  auto cstExpr = new CstBlock;
  cstExpr ~= (cstRandArrElem!q{bar}(_outer)).lte (cstRandArrIndex!q{bar}(_outer));
  /* IF Block: ( cstRandArrIndex!q{foo}(_outer)).gth ( cstRand(4, _outer))*/
  /*condition*/
  cstExpr ~= // Conditions
    ((cstRandArrIndex!q{foo}(_outer)).gth ( cstRand(4, _outer))).implies( // End of Conditions
      (((cstRandArrElem!q{foo}(_outer) + cstRandArrIndex!q{foo}(_outer)).lth
        (cstRand(32, _outer))) .logicAnd((cstRandArrElem!q{foo}(_outer)).gth
                                         (cstRand(16, outer))));
  // END OF BLOCK
    return cstExpr;
```
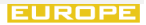

© Accellera Systems Initiative

 $a$ 

**SYSTEMS INITIATIVE** 

- ▶ UDP @rand is used to identify the class elements that need randomization
	- ▶ UDP has no runtime performance or memory footprint overhead
- ▶ A Constraint engine is initialized only when randomize is called on a *Randomizable Object* the first time
- ▶ **Constraints are parsed and corresponding BDD equations are generated for each constraint block**
	- ▶ **To ease debug, these equations can be dumped using compile time flags**
- ▶ *Randomization Stability* is incorporated by initializing each thread with its own random number generator and seed

```
override public CstBlock getCstExpr() {
  auto cstExpr = new CstBlock;
  cstExpr ~= (cstRandArrElem!q{bar}(_outer)).lte (cstRandArrIndex!q{bar}(_outer));
  /* IF Block: ( cstRandArrIndex!q{foo}(_outer)).gth ( cstRand(4, _outer))*/
  /*condition*/
  cstExpr ~= // Conditions
    ((cstRandArrIndex!q{foo}(_outer)).gth ( cstRand(4, _outer))).implies( // End of Conditions
      (((cstRandArrElem!q{foo}(_outer) + cstRandArrIndex!q{foo}(_outer)).lth
        (cstRand(32, _outer))) .logicAnd((cstRandArrElem!q{foo}(_outer)).gth
                                         (cstRand(16, outer))));
  // END OF BLOCK
    return cstExpr;
}
```
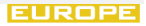

© Accellera Systems Initiative

}

**SYSTEMS INITIATIVE** 

 $a^{\dagger}$ 

- ▶ UDP @rand is used to identify the class elements that need randomization
	- ▶ UDP has no runtime performance or memory footprint overhead
- ▶ A Constraint engine is initialized only when randomize is called on a *Randomizable Object* the first time
- ▶ Constraints are parsed and corresponding BDD equations are generated for each constraint block
	- $\triangleright$  To ease debug, these equations can be dumped using compile time flags
- ▶ *Randomization Stability* is incorporated by initializing each thread with its own **random number generator and seed**

```
override public CstBlock getCstExpr() {
  auto cstExpr = new CstBlock;
  cstExpr ~= (cstRandArrElem!q{bar}(_outer)).lte (cstRandArrIndex!q{bar}(_outer));
  /* IF Block: ( cstRandArrIndex!q{foo}(_outer)).gth ( cstRand(4, _outer))*/
  /*condition*/
  cstExpr ~= // Conditions
    ((cstRandArrIndex!q{foo}(_outer)).gth ( cstRand(4, _outer))).implies( // End of Conditions
      (((cstRandArrElem!q{foo}(_outer) + cstRandArrIndex!q{foo}(_outer)).lth
        (cstRand(32, _outer))) .logicAnd((cstRandArrElem!q{foo}(_outer)).gth
                                         (cstRand(16, _outer))));
  // END OF BLOCK
    return cstExpr;
```
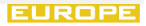

- ▶ **Vlang implements a** *word by word* **port of SV UVM**
- $\blacktriangleright$  Plus lots of automation magic, like the uvm\_object\_utils *mixin*
- ▶ uvm\_component\_utils automatically builds the subcomponents not built in build\_phase
	- ▶ @UVM\_ACTIVE UDP is considered
- ▶ Parallelization policy can be specified at uvm\_component level (more later…)
- ▶ Vlang makes *multiple* uvm\_root instances possible

```
import uvm;
enum bus_op_t: ubyte
  {BUS_READ, BUS_WRITE};
@UVM_DEFAULT
class bus_trans:
         uvm_sequence_item {
  mixin uvm_object_utils;
  @rand Bit!12 addr;
  @rand Bit!8 data;
  @UVM_NOPRINT
    @rand!256 uint[] payload;
  @rand bus_op_t op;
  this(string name="") {
    super(name);
  }
  Constraint!q{
    payload.length >= 8;
  } arrayC;
}
```
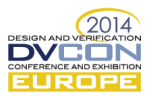

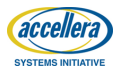

- ▶ Vlang implements a *word by word* port of SV UVM
- ▶ **Plus lots of automation magic, like the uvm\_object\_utils** *mixin*
- ▶ uvm\_component\_utils automatically builds the subcomponents not built in build\_phase
	- ▶ @UVM\_ACTIVE UDP is considered
- ▶ Parallelization policy can be specified at uvm\_component level (more later…)
- ▶ Vlang makes *multiple* uvm\_root instances possible

```
import uvm;
enum bus_op_t: ubyte
  {BUS_READ, BUS_WRITE};
@UVM_DEFAULT
class bus_trans:
         uvm_sequence_item {
  mixin uvm_object_utils;
  @rand Bit!12 addr;
  @rand Bit!8 data;
  @UVM_NOPRINT
    @rand!256 uint[] payload;
  @rand bus_op_t op;
  this(string name="") {
    super(name);
  }
  Constraint!q{
    payload.length >= 8;
  } arrayC;
}
```
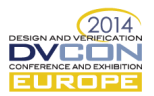

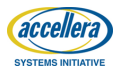

- ▶ Vlang implements a *word by word* port of SV UVM
- $\blacktriangleright$  Plus lots of automation magic, like the uvm\_object\_utils *mixin*
- ▶ **uvm\_component\_utils automatically builds the subcomponents not built in build\_phase**
	- ▶ **@UVM\_ACTIVE UDP is considered**
- ▶ Parallelization policy can be specified at uvm\_component level (more later…)
- ▶ Vlang makes *multiple* uvm\_root instances possible

```
class env: uvm_env {
  mixin uvm_component_utils;
  this(string name,
       uvm_component parent) {
    super(name, parent);
  }
  @parallelize(ParallelPolicy.SINGLE)
  agent foo agent[16];
}
class agent: uvm_agent {
  mixin uvm_component_utils;
  @UVM_ACTIVE
  uvm sequencer!(bus req, bus rsp)
              sequence controller:
  @UVM_ACTIVE
  foo driver driver;
  foo_monitor monitor;
  this(string name,
```
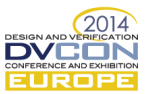

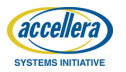

- ▶ Vlang implements a *word by word* port of SV UVM
- $\blacktriangleright$  Plus lots of automation magic, like the uvm\_object\_utils *mixin*
- ▶ uvm\_component\_utils automatically builds the subcomponents not built in build\_phase
	- ▶ @UVM\_ACTIVE UDP is considered
- ▶ **Parallelization policy can be specified at uvm\_component level (more later…)**
- ▶ Vlang makes *multiple* uvm\_root instances possible

```
class env: uvm_env {
  mixin uvm_component_utils;
  this(string name,
       uvm_component parent) {
    super(name, parent);
  }
  @parallelize(ParallelPolicy.SINGLE)
  agent foo agent[16]:
}
class agent: uvm_agent {
  mixin uvm_component_utils;
  @UVM_ACTIVE
  uvm sequencer!(bus req, bus rsp)
              sequence controller:
  @UVM_ACTIVE
  foo_driver driver;
  foo_monitor monitor;
  this(string name,
```
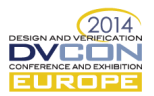

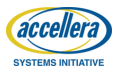

- ▶ Vlang implements a *word by word* port of SV UVM
- $\blacktriangleright$  Plus lots of automation magic, like the uvm\_object\_utils *mixin*
- ▶ uvm\_component\_utils automatically builds the subcomponents not built in build\_phase
	- ▶ @UVM\_ACTIVE UDP is considered
- ▶ Parallelization policy can be specified at uvm\_component level (more later…)
- ▶ **Vlang makes** *multiple* **uvm\_root instances possible**

```
fork({auto the_sequence =
      new sequenceA!(bus req, bus rsp)
      the_sequence.start(sequence_conti
     });
    waitForks();
    phase.drop_objection(this);
  }
}
class my_root: uvm_root {
  mixin uvm_component_utils;
  env my_env;
  override void initial() {
    run_test();
  }
}
void main() {
  import std.random: uniform;
  auto root =
    uvm_fork!(my_root,"test")(42);
  root.wait for end of elaboration();
  // Vlang runs in background
  root.join();
}
```
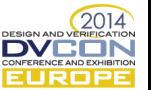

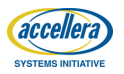

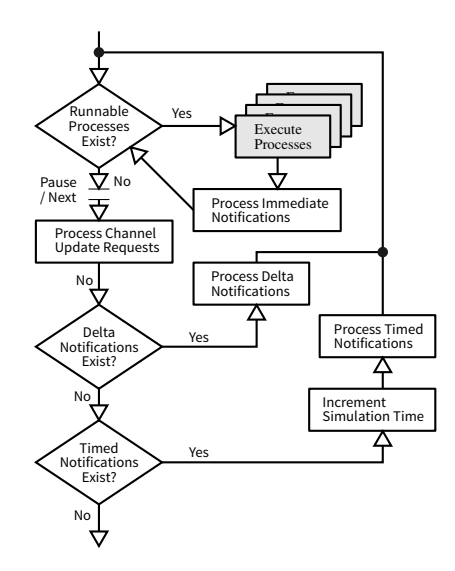

- ▶ **Vlang simulator is multicore capable**
- ▶ Vlang implementation of Multicore UVM takes advantage of the fact that there is minimal interaction between different uvm\_agents
- ▶ Vlang provides an abstraction ParContext to manage parallelization
- $\blacktriangleright$  The uvm constructs (like uvm\_objection), that are shared between the components, are *synchronized* in the UVM base library implementation
	- ▶ In Vlang port of UVM, a uvm\_component implements ParContext

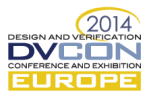

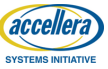

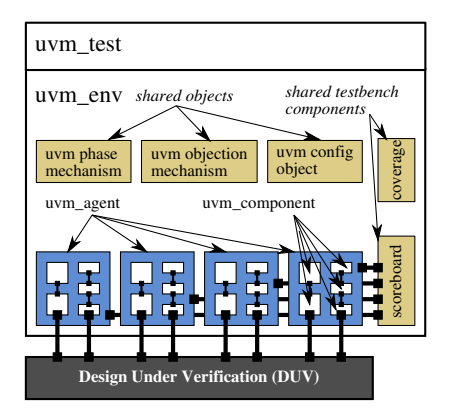

- ▶ Vlang simulator is multicore capable
- ▶ **Vlang implementation of Multicore UVM takes advantage of the fact that there is minimal interaction between different uvm\_agents**
- ▶ Vlang provides an abstraction ParContext to manage parallelization
- $\blacktriangleright$  The uvm constructs (like uvm\_objection), that are shared between the components, are *synchronized* in the UVM base library implementation
	- ▶ In Vlang port of UVM, a uvm\_component implements ParContext

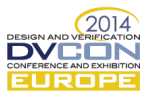

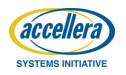

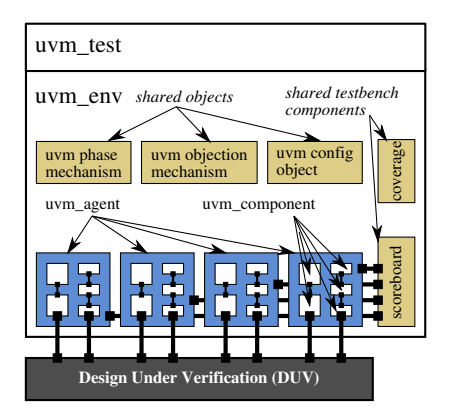

- ▶ Vlang simulator is multicore capable
- ▶ Vlang implementation of Multicore UVM takes advantage of the fact that there is minimal interaction between different uvm\_agents
- ▶ **Vlang provides an abstraction ParContext to manage parallelization**
- $\blacktriangleright$  The uvm constructs (like uvm\_objection), that are shared between the components, are *synchronized* in the UVM base library implementation
	- ▶ In Vlang port of UVM, a uvm\_component implements ParContext

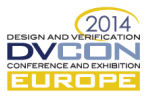

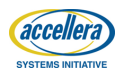

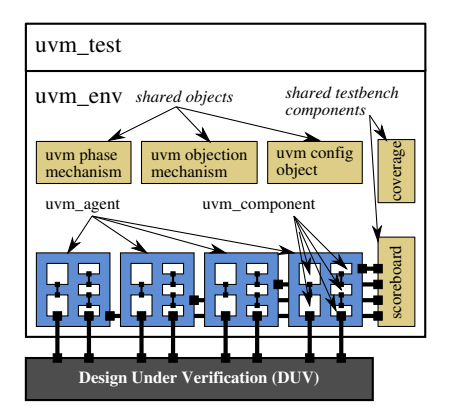

- ▶ Vlang simulator is multicore capable
- ▶ Vlang implementation of Multicore UVM takes advantage of the fact that there is minimal interaction between different uvm\_agents
- ▶ Vlang provides an abstraction ParContext to manage parallelization
- ▶ **The uvm constructs (like uvm\_objection), that are shared between the components, are** *synchronized* **in the UVM base library implementation**
	- ▶ **In Vlang port of UVM, a uvm\_component implements ParContext**

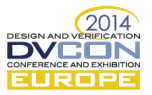

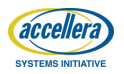

#### **Multicore UVM Implementation**

- ▶ **Under the hood Vlang UVM implementation uses critical regions to make sure that there are no race conditions and deadlocks between the threads**
- ▶ UVM phase tasks are attached to uvm\_components that they belong to – with each component provding a *Parallelization Context*

```
public void raise_objection
   (uvm_object obj = null,
    string description = "",
   int count = 1) {
  if(obj is null) obj = m_top;
  synchronized(this) {
    _m_cleared = false;
    _m_top_all_dropped = false;
  }
 m_raise (obj,obj,description,count);
}
final public void m_raise
  (uvm_object obj,
   uvm_object source_obj,
   string description = "",
   int count = 1) {
  synchronized(m_total_count) {
    if(obj in m_total_count) {
      m total count[obj] += count:
    }
    else {
      m_total_count[obj] = count;
    }
  }
  synchronized(m_source_count) {
    if(source_obj is obj) {
      if(obj in m_source_count) {
```
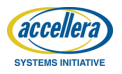

#### **Multicore UVM Implementation**

- ▶ Under the hood Vlang UVM implementation uses critical regions to make sure that there are no race conditions and deadlocks between the threads
- ▶ **UVM phase tasks are attached to uvm\_components that they belong to – with each component provding a** *Parallelization Context*

```
// class uvm_task_phase
void execute(uvm_component comp,
               uvm_phase phase) {
 fork({
  auto proc = Process.self;
  proc.srandom(uvm_create_random_seed
               (phase.get_type_name(),
                comp.get_full_name()));
  phase.inc_m_num_procs_not_yet_returned;
  uvm_sequencer_base seqr
    = cast(uvm_sequencer_base) comp;
  if (seqr !is null) {
    seqr.start phase sequence(phase);
  }
  exec_task(comp, phase);
  phase.dec m_num_procs_not_yet_returned;
 }).setAffinity(comp);
}
```
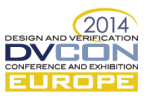

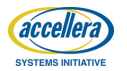

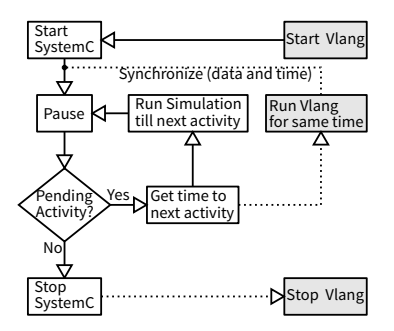

▶ Vlang simulator can be fully synchronized with SystemC and SystemVerilog

▶ With Systemc, Vlang can lock at delta cycle level

```
int main(int argc, char* argv[]) {
  initEsdl(); // initialize vlang
  int scresult =
    sc_core::sc_elab_and_sim(argc, argv);
  finalizeEsdl(); // stop vlang
  return 0;
}
int sc_main( int argc, char* argv[]) {
  sc_set_time_resolution(1, SC_PS);
  top = new SYSTEM("top");
  sc_start( SC_ZERO_TIME );
  while(sc_pending_activity()) {
    sc_core::sc_time time_ =
      sc_time_to_pending_activity();
    // start vlang simulation for given time
    esdlStartSimFor(time_.value());
    sc_start(time_);
    // wait for vlang to complete time step
    esdlWait();
  }
  return 0;
}
```
 $(20)4$ 

**DESIGN AND VER** 

NFERENCE AND EXHIBITION  $IPM$ 

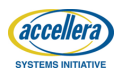

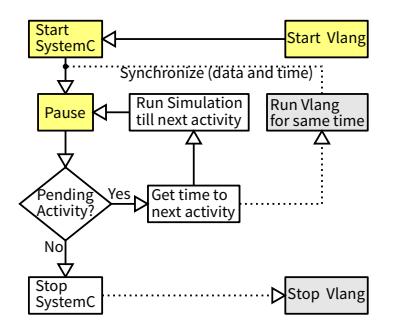

▶ Vlang simulator can be fully synchronized with SystemC and SystemVerilog

▶ With Systemc, Vlang can lock at delta cycle level

```
int main(int argc, char* argv[]) {
  initEsdl(); // initialize vlang
  int scresult =
    sc_core::sc_elab_and_sim(argc, argv);
  finalizeEsdl(); // stop vlang
  return 0;
}
int sc_main( int argc, char* argv[]) {
  sc_set_time_resolution(1, SC_PS);
  top = new SYSTEM("top");
  sc_start( SC_ZERO_TIME );
  while(sc_pending_activity()) {
    sc_core::sc_time time_ =
      sc_time_to_pending_activity();
    // start vlang simulation for given time
    esdlStartSimFor(time_.value());
    sc_start(time_);
    // wait for vlang to complete time step
    esdlWait();
  }
  return 0;
}
```
 $(20)4$ 

**DESIGN AND VER** 

NFERENCE AND EXHIBITION JROI

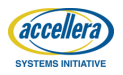

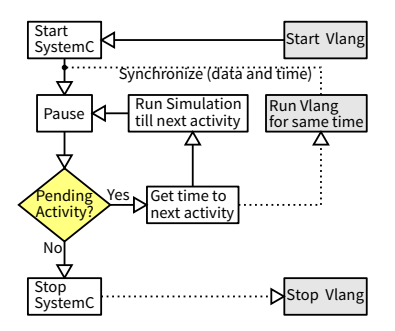

▶ Vlang simulator can be fully synchronized with SystemC and SystemVerilog

▶ With Systemc, Vlang can lock at delta cycle level

```
int main(int argc, char* argv[]) {
  initEsdl(); // initialize vlang
  int scresult =
    sc_core::sc_elab_and_sim(argc, argv);
  finalizeEsdl(); // stop vlang
  return 0;
}
int sc_main( int argc, char* argv[]) {
  sc_set_time_resolution(1, SC_PS);
  top = new SYSTEM("top");
  sc_start( SC_ZERO_TIME );
  while(sc_pending_activity()) {
    sc_core::sc_time time_ =
      sc_time_to_pending_activity();
    // start vlang simulation for given time
    esdlStartSimFor(time_.value());
    sc_start(time_);
    // wait for vlang to complete time step
    esdlWait();
  }
  return 0;
}
```
 $(20)4$ 

**DESIGN AND VER** 

INFERENCE AND EXHIBITION JROI

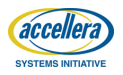

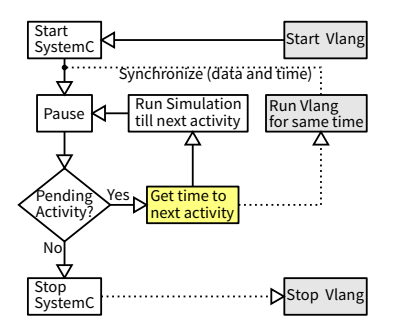

▶ Vlang simulator can be fully synchronized with SystemC and SystemVerilog

▶ With Systemc, Vlang can lock at delta cycle level

```
int main(int argc, char* argv[]) {
  initEsdl(); // initialize vlang
  int scresult =
    sc_core::sc_elab_and_sim(argc, argv);
  finalizeEsdl(); // stop vlang
  return 0;
}
int sc_main( int argc, char* argv[]) {
  sc_set_time_resolution(1, SC_PS);
  top = new SYSTEM("top");
  sc_start( SC_ZERO_TIME );
  while(sc_pending_activity()) {
    sc_core::sc_time_time =
      sc_time_to_pending_activity();
    // start vlang simulation for given time
    esdlStartSimFor(time_.value());
    sc_start(time_);
    // wait for vlang to complete time step
    esdlWait();
  }
  return 0;
}
```
 $(20)4$ 

**DESIGN AND VER** 

INFERENCE AND EXHIBITION JROI

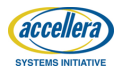

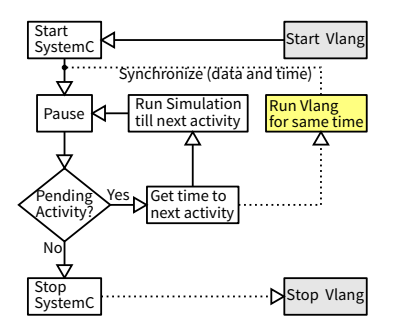

▶ Vlang simulator can be fully synchronized with SystemC and SystemVerilog

▶ With Systemc, Vlang can lock at delta cycle level

```
int main(int argc, char* argv[]) {
  initEsdl(); // initialize vlang
  int scresult =
    sc_core::sc_elab_and_sim(argc, argv);
  finalizeEsdl(); // stop vlang
  return 0;
}
int sc_main( int argc, char* argv[]) {
  sc_set_time_resolution(1, SC_PS);
  top = new SYSTEM("top");
  sc_start( SC_ZERO_TIME );
  while(sc_pending_activity()) {
    sc_core::sc_time time_ =
      sc_time_to_pending_activity();
    // start vlang simulation for given time
    esdlStartSimFor(time_.value());
    sc_start(time_);
    // wait for vlang to complete time step
    esdlWait();
  }
  return 0;
}
```
 $(20)4$ 

**DESIGN AND VER** 

NFERENCE AND EXHIBIT  $IPM$ 

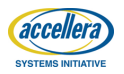

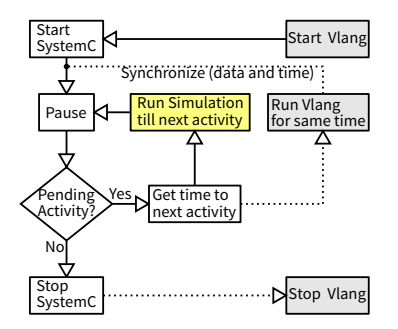

▶ Vlang simulator can be fully synchronized with SystemC and SystemVerilog

▶ With Systemc, Vlang can lock at delta cycle level

```
int main(int argc, char* argv[]) {
  initEsdl(); // initialize vlang
  int scresult =
    sc_core::sc_elab_and_sim(argc, argv);
  finalizeEsdl(); // stop vlang
  return 0;
}
int sc_main( int argc, char* argv[]) {
  sc_set_time_resolution(1, SC_PS);
  top = new SYSTEM("top");
  sc_start( SC_ZERO_TIME );
  while(sc_pending_activity()) {
    sc_core::sc_time time_ =
      sc_time_to_pending_activity();
    // start vlang simulation for given time
    esdlStartSimFor(time_.value());
    sc_start(time_):
    // wait for vlang to complete time step
    esdlWait();
  }
  return 0;
}
                                        (20)4
```
**DESIGN AND VER** 

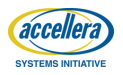

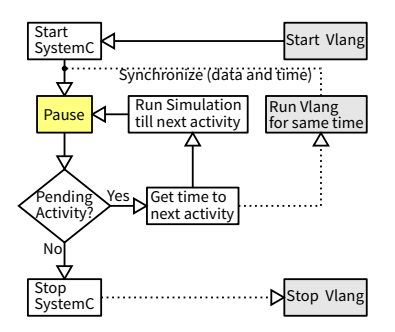

▶ Vlang simulator can be fully synchronized with SystemC and SystemVerilog

▶ With Systemc, Vlang can lock at delta cycle level

```
int main(int argc, char* argv[]) {
  initEsdl(); // initialize vlang
  int scresult =
    sc_core::sc_elab_and_sim(argc, argv);
  finalizeEsdl(); // stop vlang
  return 0;
}
int sc_main( int argc, char* argv[]) {
  sc_set_time_resolution(1, SC_PS);
  top = new SYSTEM("top");
  sc_start( SC_ZERO_TIME );
  while(sc_pending_activity()) {
    sc_core::sc_time time_ =
      sc_time_to_pending_activity();
    // start vlang simulation for given time
    esdlStartSimFor(time_.value());
    sc_start(time_);
    // wait for vlang to complete time step
    esdlWait();
  }
  return 0;
```
 $(20)4$ 

**DESIGN AND VER** 

NFERENCE AND EXHIBIT

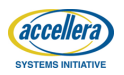

}

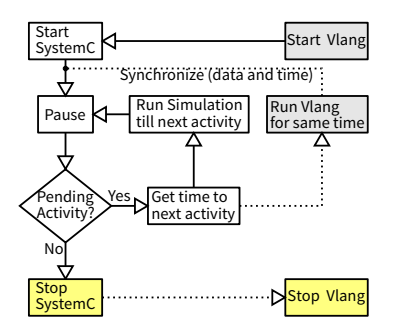

▶ Vlang simulator can be fully synchronized with SystemC and SystemVerilog

▶ With Systemc, Vlang can lock at delta cycle level

```
int main(int argc, char* argv[]) {
  initEsdl(); // initialize vlang
  int scresult =
    sc_core::sc_elab_and_sim(argc, argv);
  finalizeEsdl(); // stop vlang
  return 0;
}
int sc_main( int argc, char* argv[]) {
  sc_set_time_resolution(1, SC_PS);
  top = new SYSTEM("top");
  sc_start( SC_ZERO_TIME );
  while(sc_pending_activity()) {
    sc_core::sc_time time_ =
      sc_time_to_pending_activity();
    // start vlang simulation for given time
    esdlStartSimFor(time_.value());
    sc_start(time_);
    // wait for vlang to complete time step
    esdlWait();
  }
  return 0;
}
```
 $(20)4$ 

**DESIGN AND VER** 

NFERENCE AND EXHIBIT

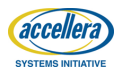

- ▶ **The idea is to implement the BFM along with the design and pass the transaction to the BFM from Vlang**
- ▶ Vlang implements special TLM channels for interfacing with external simulators
- ▶ Each Vlang UVM agent communicates independently with SV/SystemC blocking only when the transaction FIFO channel is full/empty
- ▶ SystemVerilog BFM pulls transactions from the channel using DPI-C interface

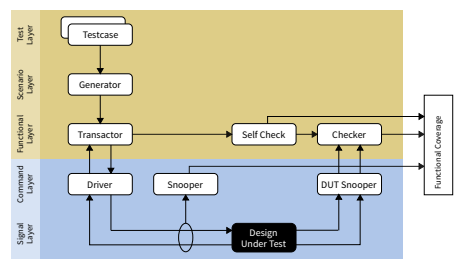

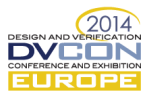

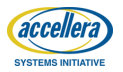

- ▶ The idea is to implement the BFM along with the design and pass the transaction to the BFM from Vlang
- ▶ **Vlang implements special TLM channels for interfacing with external simulators**
- ▶ Each Vlang UVM agent communicates independently with SV/SystemC blocking only when the transaction FIFO channel is full/empty
- ▶ SystemVerilog BFM pulls transactions from the channel using DPI-C interface

```
class my_root: uvm_root {
  mixin uvm_component_utils;
  env my_env;
  uvm_tlm_fifo_egress!bus_req_fifo;
  uvm get port!bus req data in;
  override void initial() {
    fifo = new
      uvm_tlm_fifo_egress!bus_req("fifo",null,10);
    run_test();
  }
  override void connect_phase(uvm_phase phase) {
    my_env.drv.data_out.connect(fifo.put_export);
    data in.connect(fifo.get export);
  }
}
uvm_root_entity!my_root_root;
extern(C) void dpi_pull_req(int* addr,int* data) {
    bus_req req;
    root.data_in.get(req);
    // get the addr and data from transaction
}
void main() {
  root = uvm_fork!(my_foot, "test")(0);root.get_uvm_root.wait_for_end_of_elaboration();
  root.join();
}
```
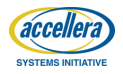

- ▶ The idea is to implement the BFM along with the design and pass the transaction to the BFM from Vlang
- ▶ Vlang implements special TLM channels for interfacing with external simulators
- ▶ **Each Vlang UVM agent communicates independently with SV/SystemC blocking only when the transaction FIFO channel is full/empty**
- ▶ SystemVerilog BFM pulls transactions from the channel using DPI-C interface

```
class my_root: uvm_root {
  mixin uvm_component_utils;
  env my_env;
  uvm_tlm_fifo_egress!bus_req_fifo;
  uvm get port!bus req data in;
  override void initial() {
    fifo = new
      uvm_tlm_fifo_egress!bus_req("fifo",null,10);
    run_test();
  }
  override void connect_phase(uvm_phase phase) {
    my_env.drv.data_out.connect(fifo.put_export);
    data in.connect(fifo.get export);
  }
}
uvm_root_entity!my_root_root;
extern(C) void dpi_pull_req(int* addr,int* data) {
    bus_req req;
    root.data_in.get(req);
    // get the addr and data from transaction
}
void main() {
  root = uvm_fork!(my_foot, "test")(0);root.get_uvm_root.wait_for_end_of_elaboration();
  root.join();
}
```
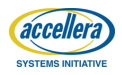

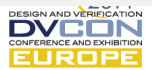

- ▶ The idea is to implement the BFM along with the design and pass the transaction to the BFM from Vlang
- ▶ Vlang implements special TLM channels for interfacing with external simulators
- ▶ Each Vlang UVM agent communicates independently with SV/SystemC blocking only when the transaction FIFO channel is full/empty
- ▶ **SystemVerilog BFM pulls transactions from the channel using DPI-C interface**

```
class my_root: uvm_root {
  mixin uvm_component_utils;
  env my_env;
  uvm_tlm_fifo_egress!bus_req_fifo;
  uvm get port!bus req data in;
  override void initial() {
    fifo = new
      uvm_tlm_fifo_egress!bus_req("fifo",null,10);
    run_test();
  }
  override void connect_phase(uvm_phase phase) {
    my_env.drv.data_out.connect(fifo.put_export);
    data in.connect(fifo.get export);
  }
}
uvm_root_entity!my_root_root;
extern(C) void dpi_pull_req(int* addr,int* data) {
    bus req req;
    root.data_in.get(req);
    // get the addr and data from transaction
<mark>}</mark><br>void main() {
  root = uvm_fork!(my_foot, "test")(0);root.get_uvm_root.wait_for_end_of_elaboration();
  root.join();
```
DESIGN AND VERIFICATION

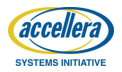

}

## **In this section …**

**Verification Trends and Challenges**

**Vlang Language Features and Implementation**

**Widening the Horizon**

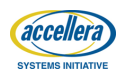

16

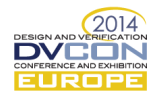

*A most important, but also most elusive, aspect of any tool is its influence on the habits of those who train themselves in its use. If the tool is a programming language this influence is, whether we like it or not, an influence on our thinking habits.... A programming language is a tool that has profound influence on our thinking habits.*

- Edsger Dijkstra

- ▶ **Vlang connects the verification technology to mainstream software world**
- ▶ In the process a host of software constructs and libraries become available

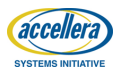

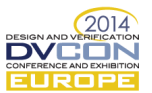

© Accellera Systems Initiative

*A most important, but also most elusive, aspect of any tool is its influence on the habits of those who train themselves in its use. If the tool is a programming language this influence is, whether we like it or not, an influence on our thinking habits.... A programming language is a tool that has profound influence on our thinking habits.*

- Edsger Dijkstra

- ▶ Vlang connects the verification technology to mainstream software world
- ▶ **In the process a host of software constructs and libraries become available**

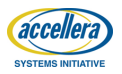

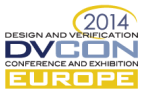

### **Self Checking Testbenches**

- ▶ **The D Programming Language provides Unittest environment that can be included inside any user code scope**
- $\blacktriangleright$  Unittest environments can be very useful in creating self checking testbenches in Vlang

```
class ethernet_pkt:
  uvm_sequence_item {
  @rand ubyte[6] dst_addr;
  @rand ubyte[6] src_addr;
  @rand ubyte[2] pkt_type;
  // other fields
  @rand!1500 ubyte[] payload;
  @rand ubyte[4] fcs;
  override void post_randomize() {
    fcs = calc fcs(pavload):
  }
  ubyte[4] calc_fcs(ubyte[] dt) {
    // implementation ....
  }
  unittest {
    auto data = [0, 42, 12, 54];
    assert(calc_fcs(data) ==
           [191, 198, 145, 119];
  }
}
```
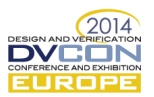

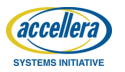

### **Self Checking Testbenches**

- ▶ The D Programming Language provides Unittest environment that can be included inside any user code scope
- ▶ **Unittest environments can be very useful in creating self checking testbenches in Vlang**

```
class ethernet_pkt:
  uvm_sequence_item {
  @rand ubyte[6] dst_addr;
  @rand ubyte[6] src_addr;
  @rand ubyte[2] pkt_type;
  // other fields
  @rand!1500 ubyte[] payload;
  @rand ubyte[4] fcs;
  override void post_randomize() {
    fcs = calc fcs(pavload):
  }
  ubyte[4] calc_fcs(ubyte[] dt) {
    // implementation ....
  }
  unittest {
    auto data = [0, 42, 12, 54];
    assert(calc_fcs(data) ==
           [191, 198, 145, 119];
  }
}
```
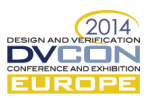

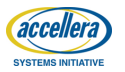

## **Fork me on Github**

Home Page http://vlang.org License (Vlang) Boost Software License, Version 1.0 Lincese (Vlang UVM) Apache 2.0 License Maintainer Puneet Goel <puneet@coverify.com>

Repository (Vlang) https://github.com/coverify/vlang Repository (Vlang UVM) https://github.com/coverify/vlang-uvm Compiler DMD Version 2.066 (available at http://dlang.org)

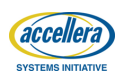

19

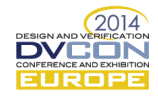

# Questions?

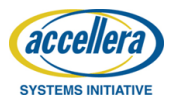

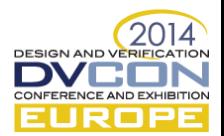